## Free Download

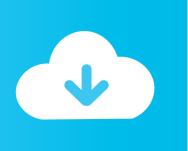

How To Import .csv Files To Gmail From Outlook For Mac

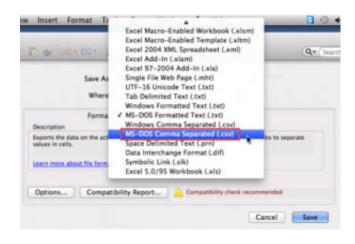

How To Import .csv Files To Gmail From Outlook For Mac

**Free Download** 

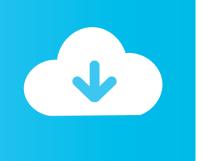

Under Select to perform an action Select Export to a file and then click the Next button.

1. gmail import pst files from outlook

Combine multiple VCF or CSV files into one well the first thing to do is to collect each of the contacts and combine them into one easily.. vcf or csv file Chances are you probably wont need to mess with this but its good to know in case you import your Outlook contacts and end up with mismatched fields.

## gmail import pst files from outlook

gmail import pst files from outlook About Itunes (for Mac Users Only); About Musicmatch (for Pc

I also want to be able to do this from the MAC version of Outlook-The OLM file is useless to me.. I would also like to be able to do the same from the Mac version of Outlook - the. <u>Image Transmitter 2 For Mac</u>

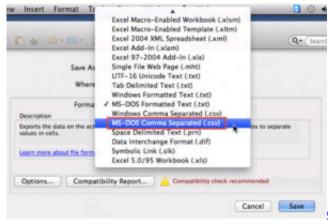

Corel Painter Essentials 4 Serial Number Activation Code

## **Diplomacy Game Mac**

Combine multiple vcf or csv files into one Well the first thing to do is gathering each of the contacts and combining them into a single. Texting Apps For Mac Computer

## Free download pdf to excel converter for

olm file is useless to me This is because Google doesnt overwrite the original contacts but creates new contacts which will create duplicates in most cases. VCF or CSV file Chances are you probably dont have to mess with it but its good to know in case you import Outlook contacts and end up with mismatched fields.. Select Export to a file under Choose an action to perform and then click the Next button.. Thats because Google doesnt overwrite the original contacts but creates new contacts that in most cases create duplicates. ae05505a44 <a href="Bamboo Software Download Mac">Bamboo Software Download Mac</a>

ae05505a44

Google Play Services 8.4.89 Apk

3/3